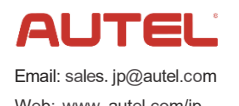

クイックガイド

### Web: www.autel.com/jp **MaxiTPMS ® TBE200**

AUTELのタイヤトレッド&ブレーキディスクレーザー測定器をお買い上げいただきありがとうございます。 このクイックガイドに従って適切に取り扱っていただくことで、長期間トラブルフリーなパフォーマンスが得られます。

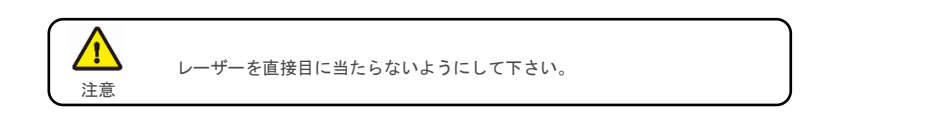

# ソフトウェアアップグレード

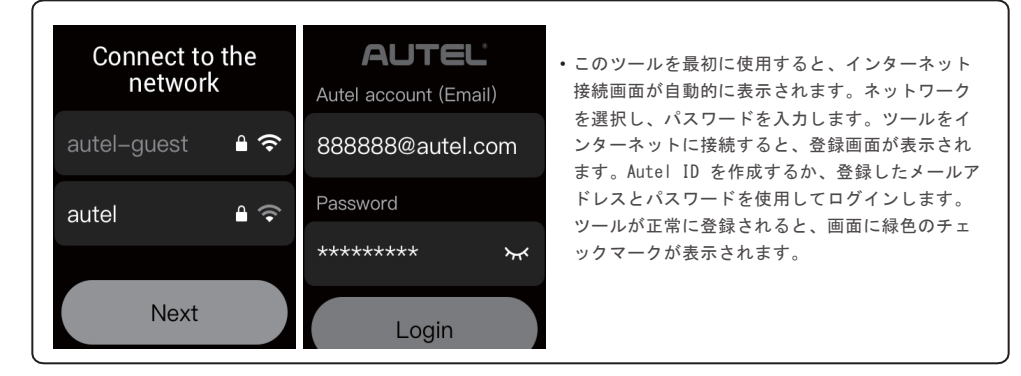

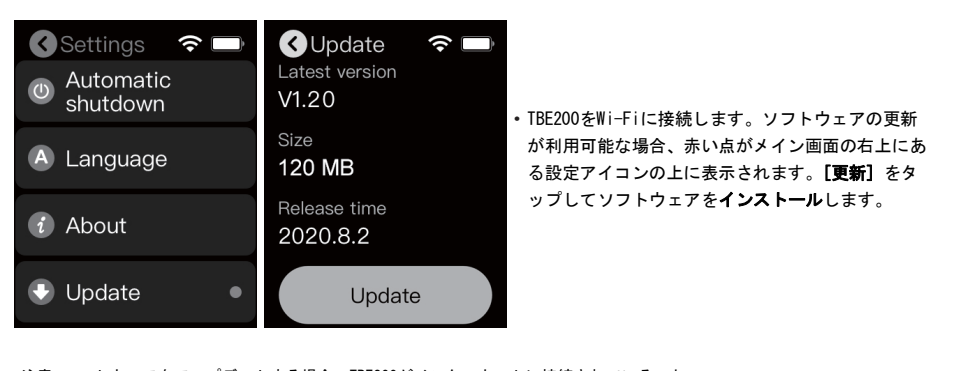

注意:ソフトウェアをアップデートする場合、TBE200がインターネットに接続されていること、 バッテリーが50%以上充電されていること、また電源コンセントに接続されていることを確認してください。

## 使用方法

### 重要:

#### このクイックガイドとユーザーマニュアルをよくお読みのうえ、正しくお使いください。 特に「安全上のご注意」は、ご使用前に必ずお読みいただき、安全にお使いください。 お読みになったあとは、保証書と一緒に大切に保管し、必要なときにお読みください

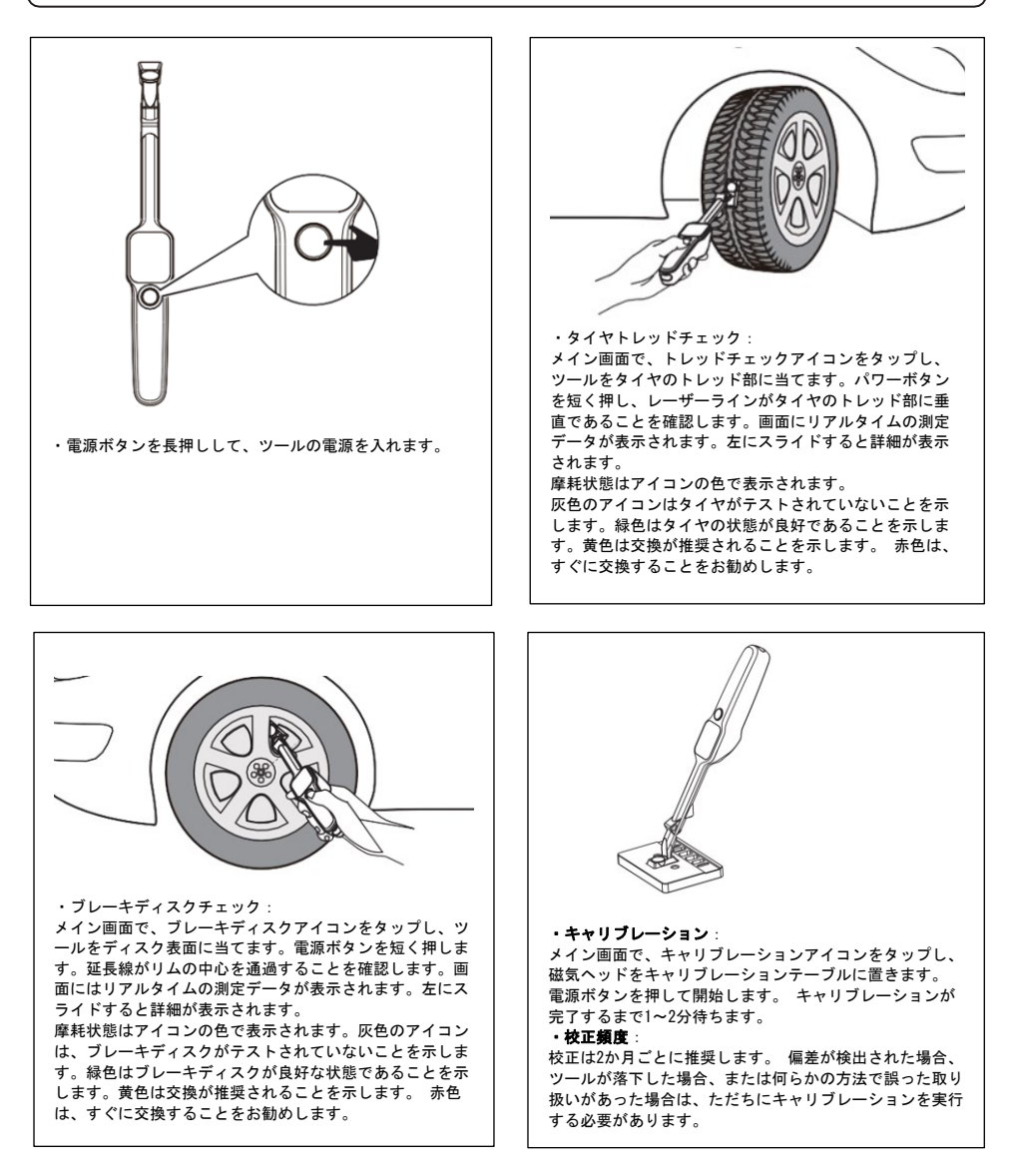

#### For service and support, please contact us.

[http://pro.autel.com/www. a](http://pro.autel.com/www)utel.com / [www.maxitpms.com](http://www.maxitpms.com/) I [support@autel.com /](mailto:support@autel.com) [supporttpms@auteltech.com](mailto:supporttpms@auteltech.com) 0086-755-2267-2493 (China HQ)/ 1-855-AUTEL-US (288-3587) (North America) 0049 (0) 6103-2000520 (Europe)/ +045 5948465 (APAC) / +971 585 002709 (IMEA) © Autel Intelligent Technology Corp., Ltd. All Rights Reserved.